## MULTIPLICITY

Representing many identical part classes

Delroy A. Brinkerhoff

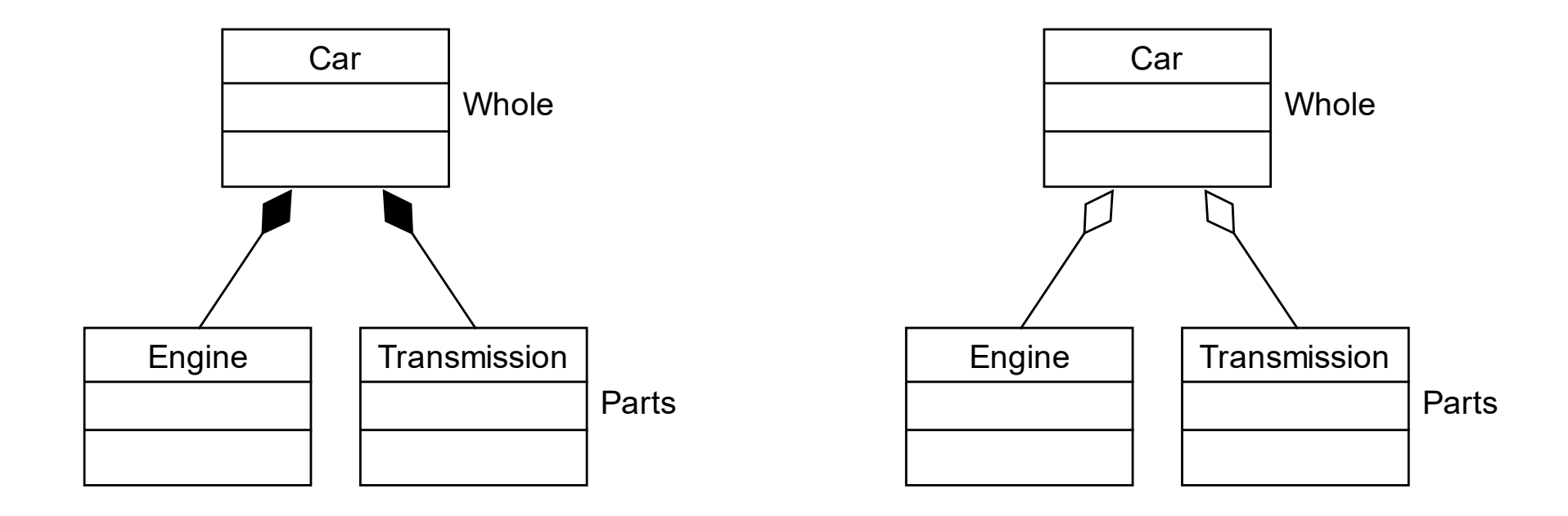

## MULTIPLE PARTS

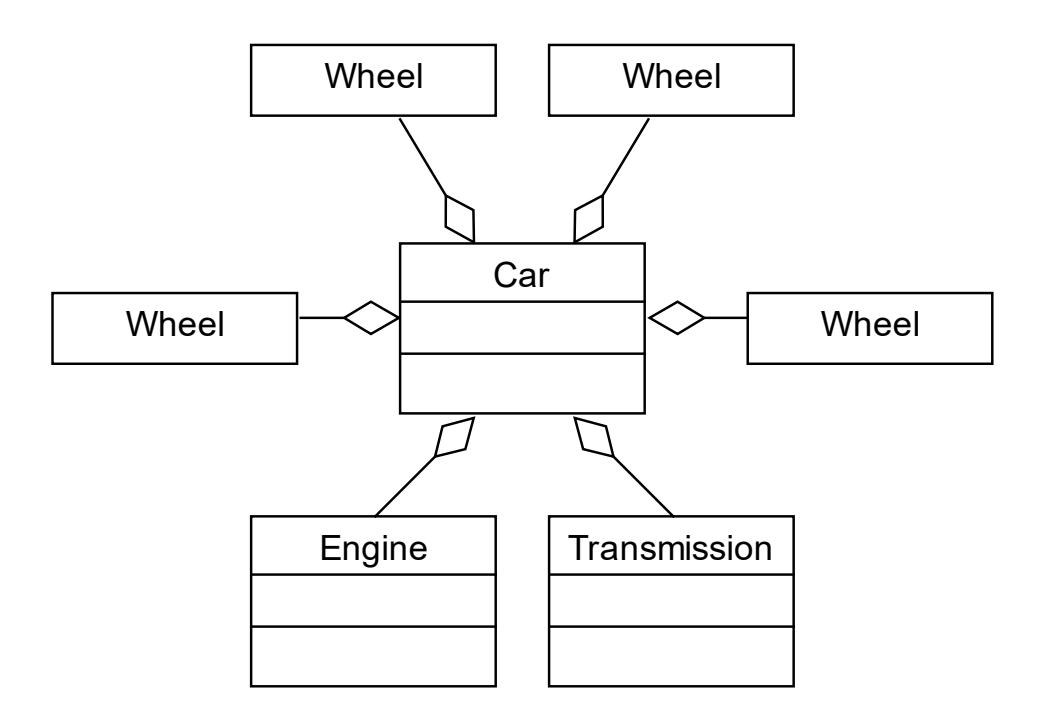

### WHOLE WITH MANY IDENTICAL PARTS

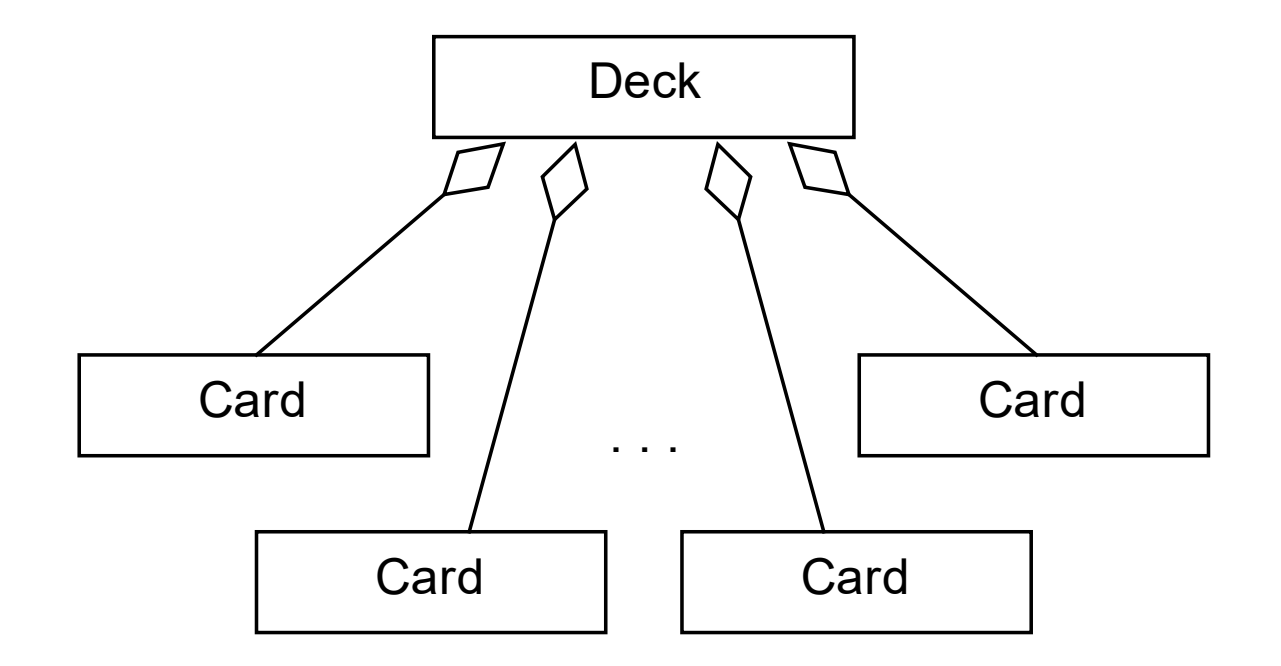

# TOO MANY PARTS TO DIAGRAM

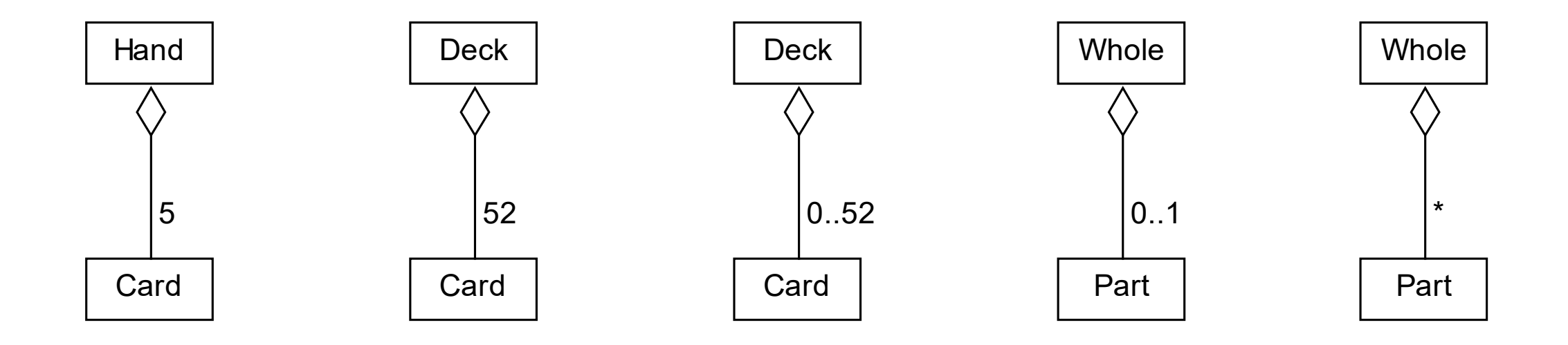

### MULTIPLICITY OPERATORS

#### IMPLEMENTING MULTIPLICITY

```
class Deck
{
    private:
          int count = 0;Card* cards[52];
                  . . .
};
                                               class Deck
                                               \{private:
                                                        vector<Card *> cards;
                                                                 \bullet\qquad\bullet\qquad\bullet};
```
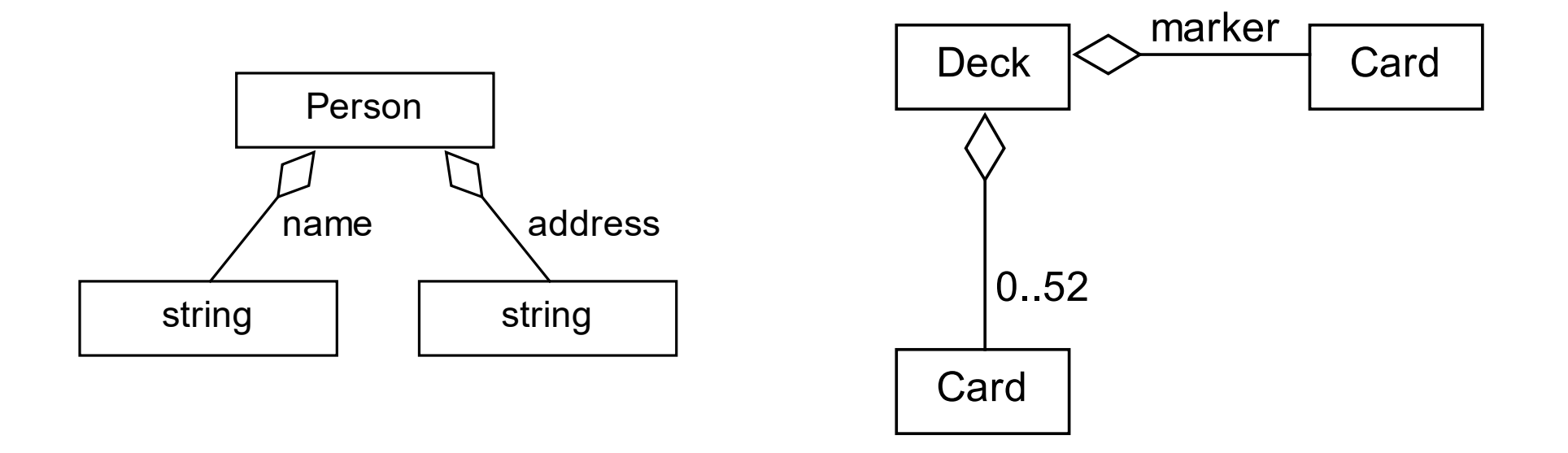

## SAME CLASS, DIFFERENT ROLES